# LabWindows<sup>™</sup>/CVI™ **Quick Reference**

For complete technical information, community opportunities, and the latest news about LabWindows/CVI, visit ni.com/cvi:

# **Product Resources**

- Online community
- Sample programs
- Application notes and white papers
- Add-on products
- Training information
- Technical support
- Product tutorials

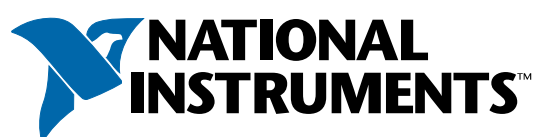

# **System Requirements**

- Personal computer using a Pentium 600 or higher microprocessor
- Microsoft Windows 2000/NT SP6/XP/Me/98
- 800 by 600 resolution (or higher) video adapter
- Minimum of 128 MB of RAM, 256 MB recommended
- 150 MB free hard disk space
- Microsoft-compatible mouse
- Microsoft Internet Explorer 5.0 or later

# **Installation**

- 1. Insert the CD into the CD drive. If the CD does not run automatically, open Windows Explorer, right-click the CD drive icon, and select AutoPlay.
- 2. On installation startup, the National Instruments **LabWindows/CVI 7.0** screen appears. Click **Install LabWindows/CVI**.
- 3. Continue to follow the instructions on the screen.

LabWindows/CVI is a proven test and measurement ANSI C development environment that increases the productivity of engineers and scientists. LabWindows/CVI streamlines application development with hardware configuration assistants, comprehensive debugging tools, and interactive execution capabilities you can use to run functions at design time. Built-in measurement libraries enable you to rapidly develop complex applications such as multithreaded programs and ActiveX server/client programs. The flexibility of LabWindows/CVI optimizes data acquisition, analysis, and presentation in test and measurement applications.

#### **ni.com**

CodeBuilder™, CVI™, DataSocket™, IVI™, National Instruments™, NI™, ni.com™, and NI-DAQ™ are trademarks of National Instruments Corporation. Product and company names mentioned herein are trademarks or trade names of their respective companies.

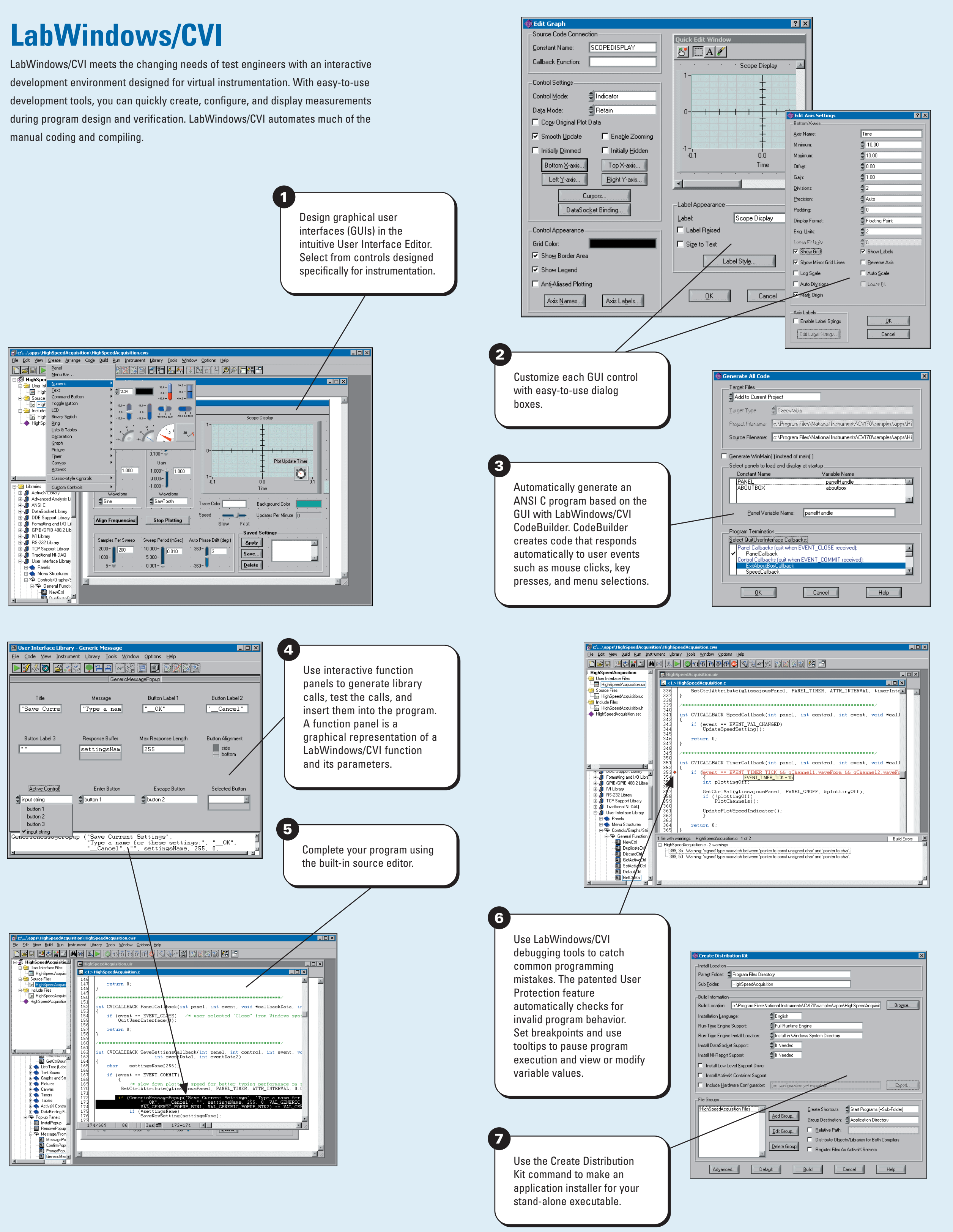

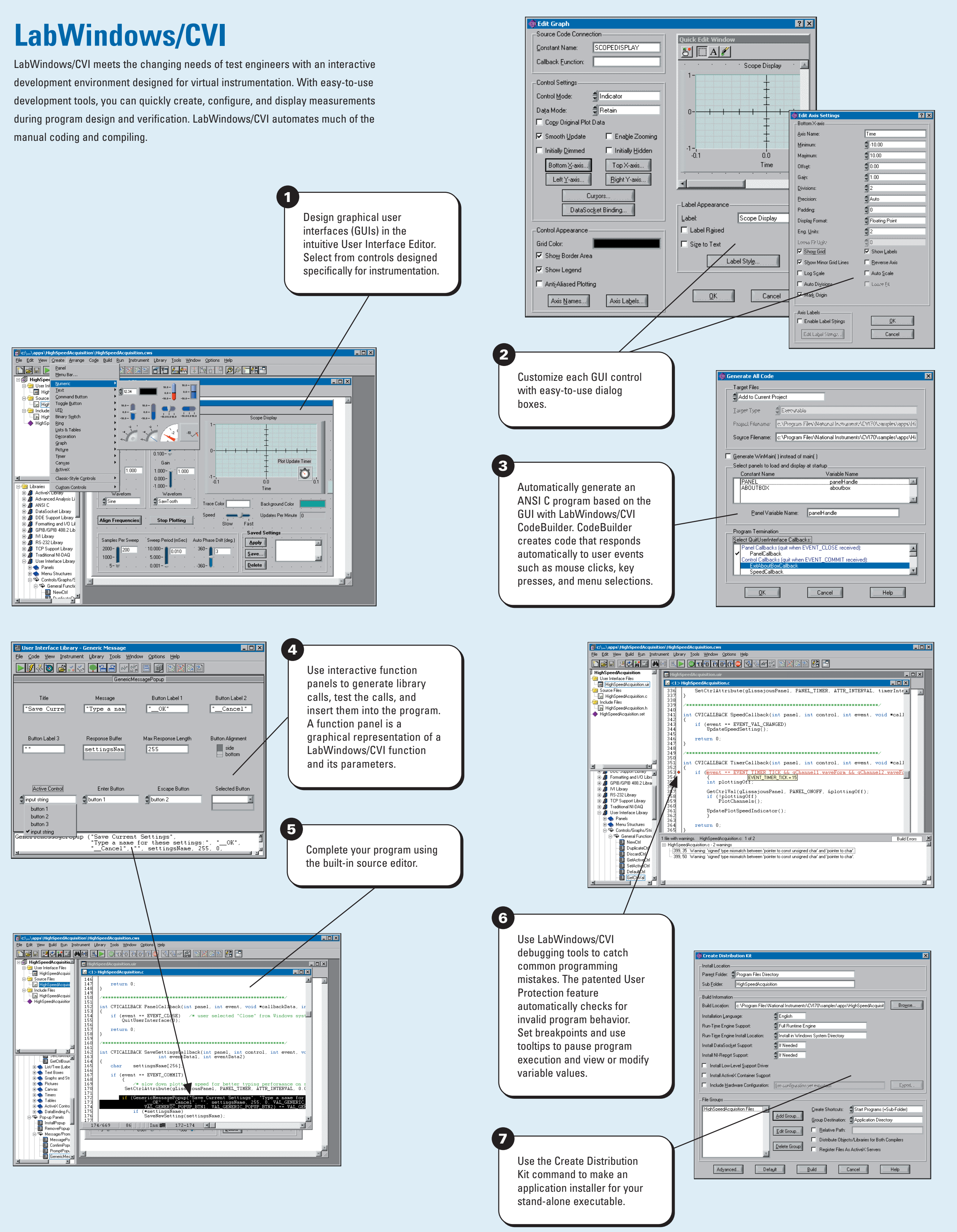

For patents covering National Instruments products, refer to the appropriate location: **Help»Patents** in your software, the patents.txt file on your CD, or ni.com/patents. © 2003 National Instruments Corporation. All rights reserved.

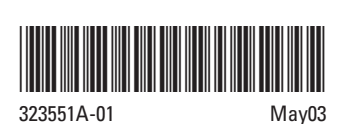

PRINTED IN IRELAND

# **LabWindows/CVI**

Use built-in instrumentation libraries to interface test applications to the outside world. LabWindows/CVI includes a large set of run-time libraries for instrument control, data acquisition, analysis, and user interface creation. This chart illustrates classes in each function tree. To find specific functions, use <Ctrl-Shift-P> in the Source window. You also can use the Library Tree to browse to functions.

**Utility Library**

# **VISA Library**

The VXI Library contains functions that communicate with and control VXI devices.

#### **VXI Library**

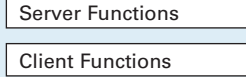

The DDE Support Library contains functions that create an interface between other Windows applications using the DDE standard.

The GPIB/GPIB 488.2 Library contains functions that

**Miscellaneous** 

**GPIB/GPIB 488.2 Library**

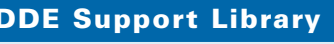

The IVI Library contains functions that program and control IVI drivers. IVI-compliant drivers have a standard interface, so you can interchange similar instruments without changing your code.

The Formatting and I/O Library contains functions that read from and write to disk files and manipulate the format of data in a program.

### **Formatting and I/O Library**

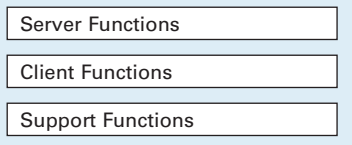

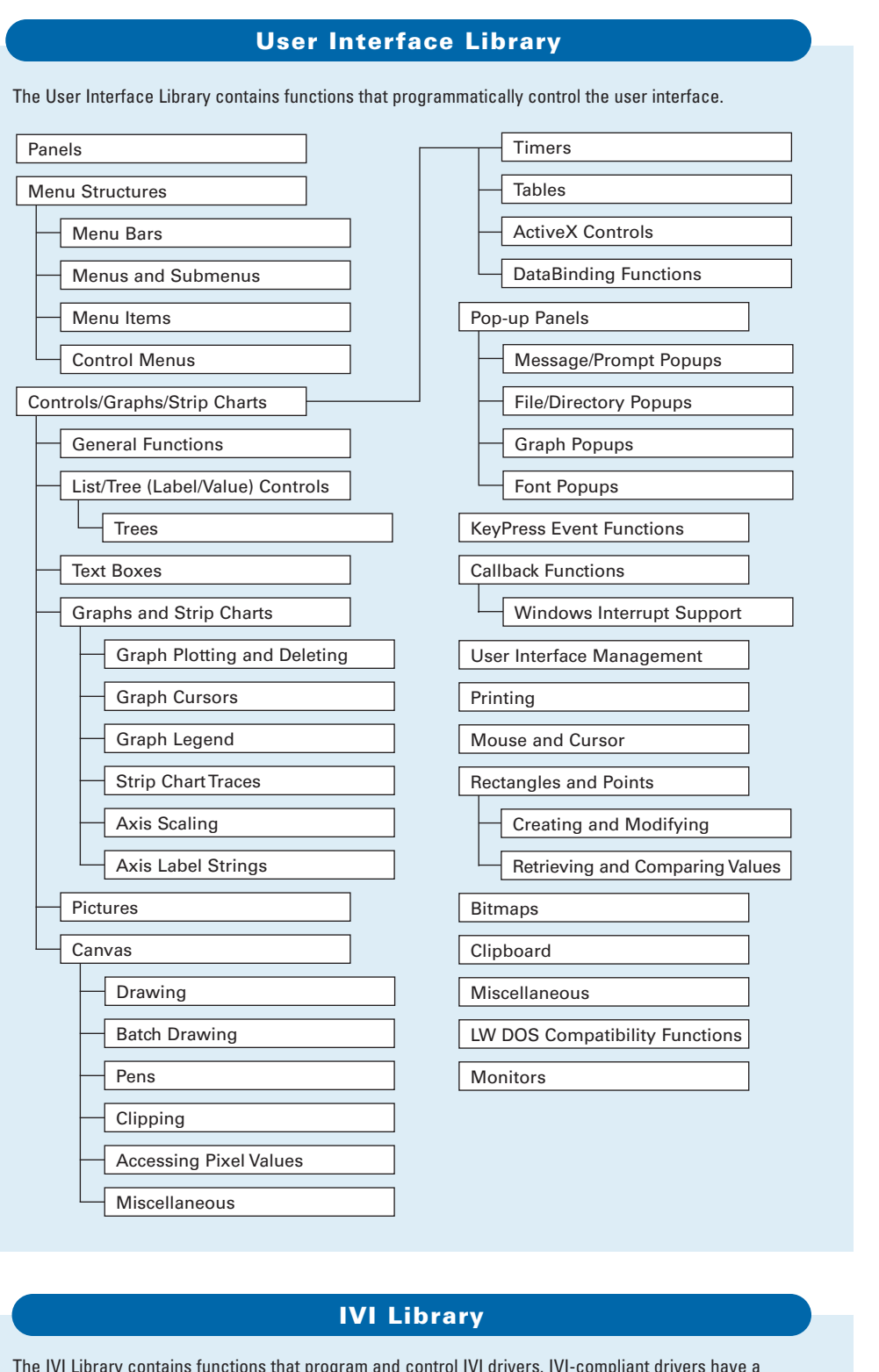

The TCP Support Library contains functions that provide support for a platform-independent interface to the reliable, byte-stream oriented, network connection capabilities of TCP/IP.

#### **TCP Support Library**

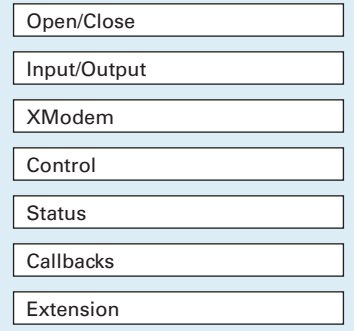

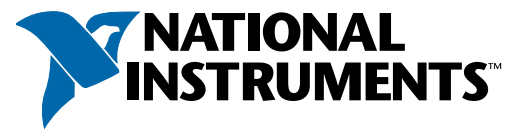

The RS-232 Library contains functions that control multiple RS-232 ports using interrupt-driven I/O.

## **RS-232 Library**

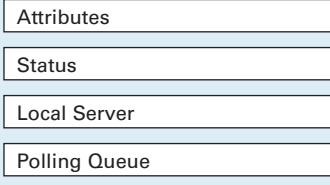

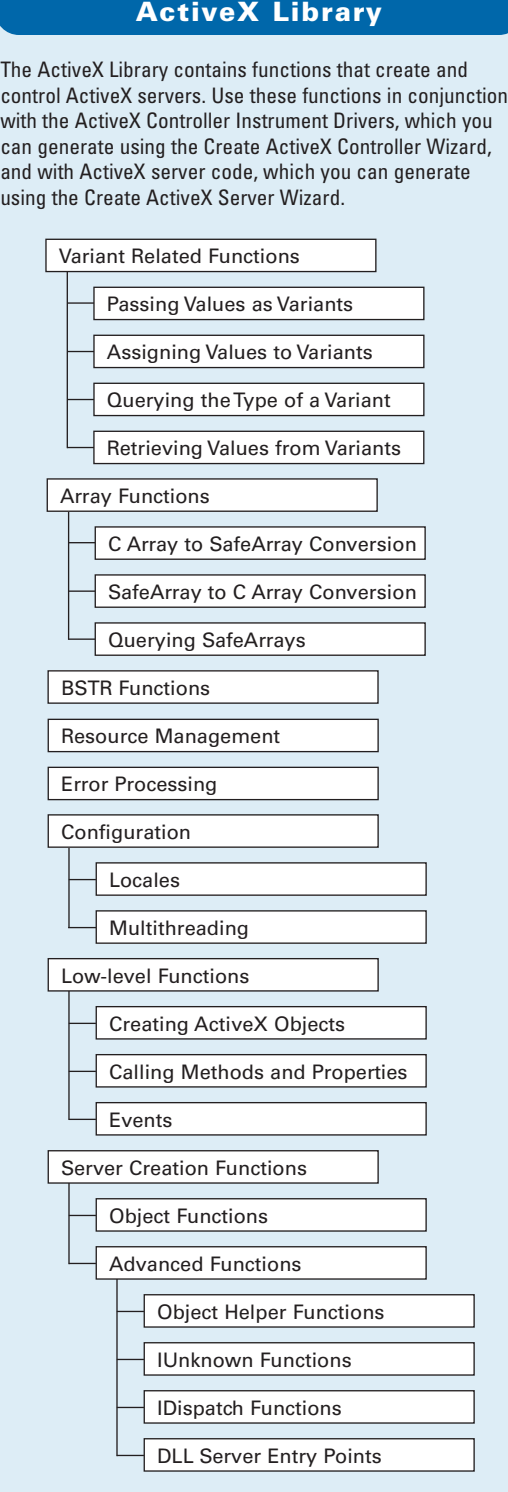

The DataSocket Library contains functions that simplify live data exchange between applications over the Internet.

#### **DataSocket Library**

the Traditional NI-DAQ Library classes.

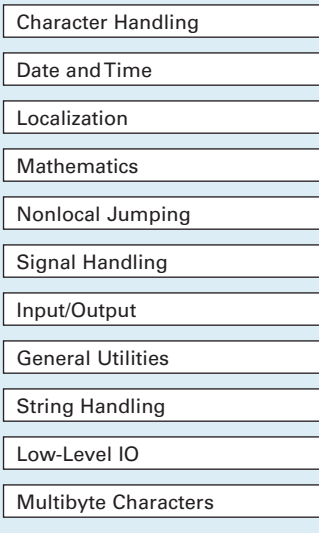

The ANSI C Library contains standard ANSI C functions, which you can use in LabWindows/CVI.

#### **ANSI C Library**

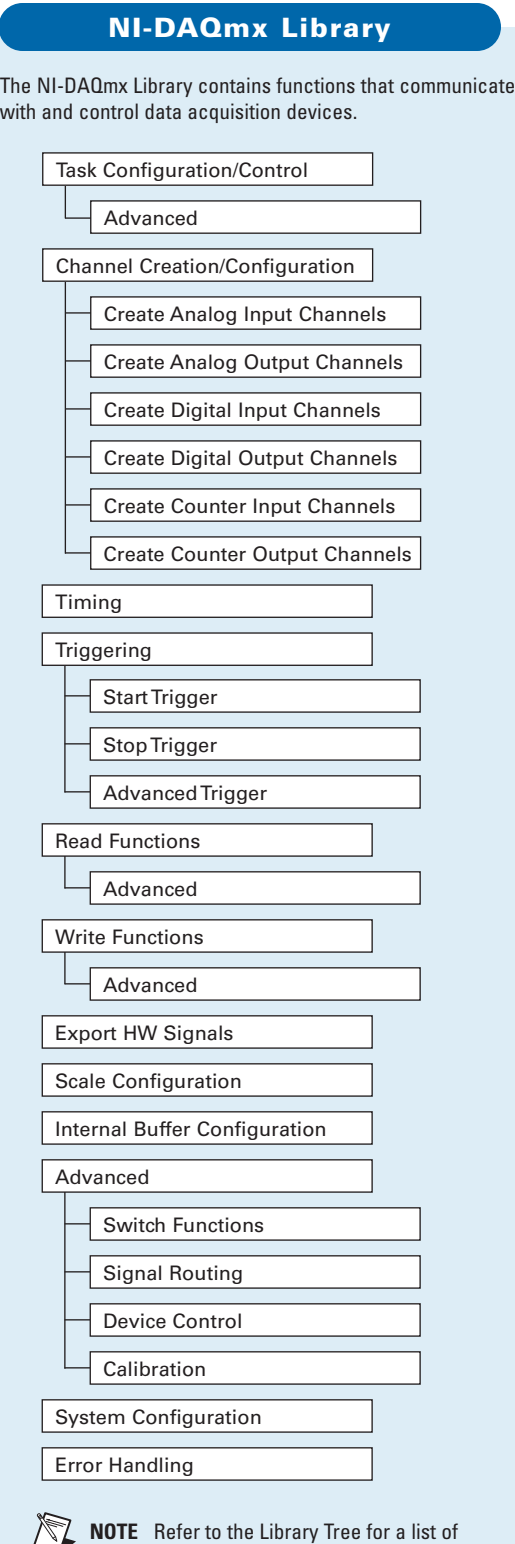

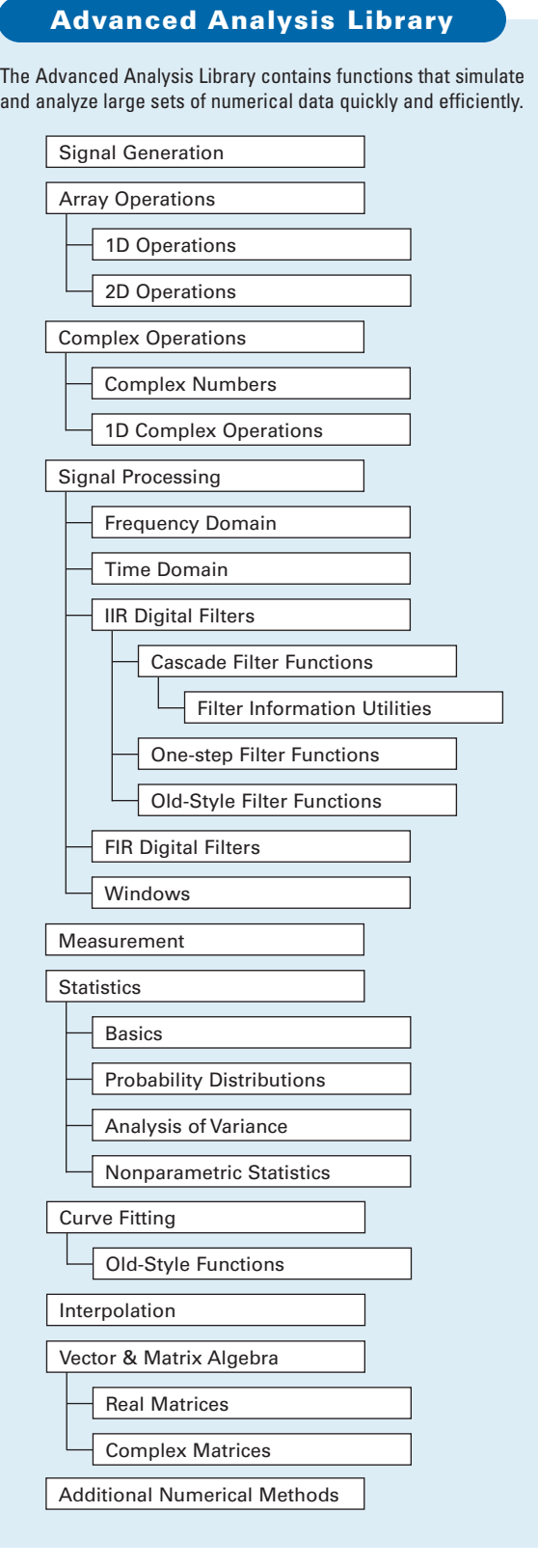

# The Utility Library contains function operations, including using the system files, launching another executable Timer/Wait Date/Time **Keyboard** File Utilities Directory Utilities **Multithreading** Thread Pool External Modules Port IO Standard Input/Output Win Runtime Error Reporting Old-Style Functions **Interrupts Physical Memory Access** Task Switching Extended Functions  $\overline{\phantom{a}}$  General Function Reading/Writing  $\Box$ Callbacks Thread Safe Variable Thread Lock Thread Local Variable  $\Box$  Advanced Func Thread Safe Queue Launching Executables  $\overline{\phantom{a}}$  Call Scheduling **Callbacks**

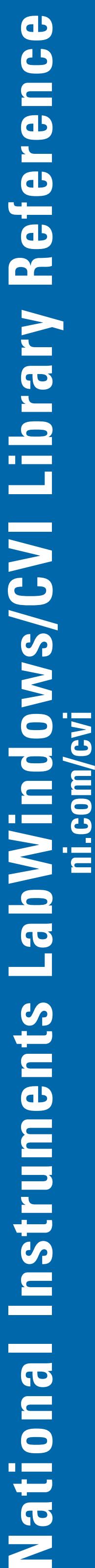

**Participate** 

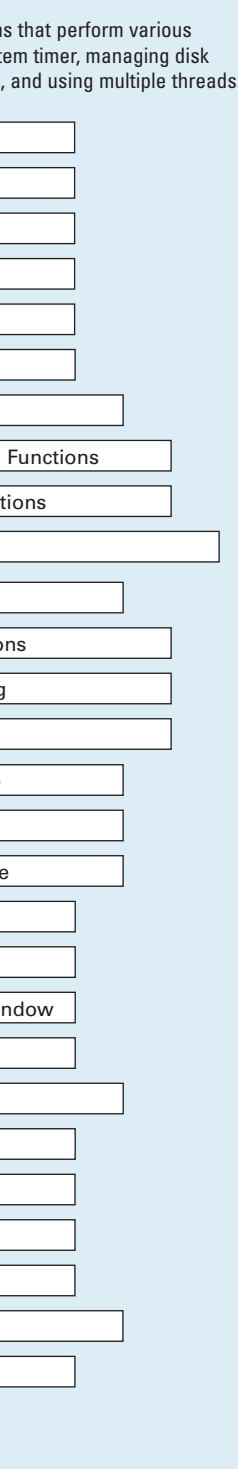

The VISA Library provides a single interface library for controlling VXI, GPIB, USB, and serial instruments. Resource Template

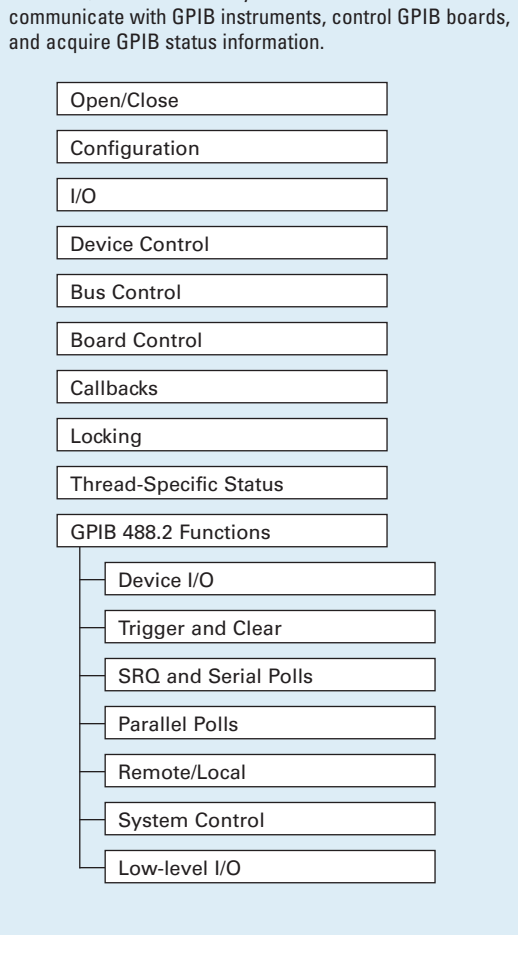

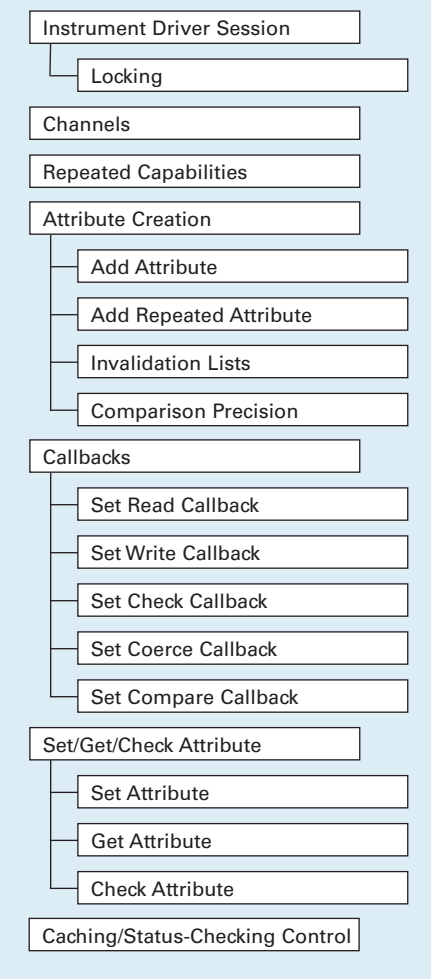

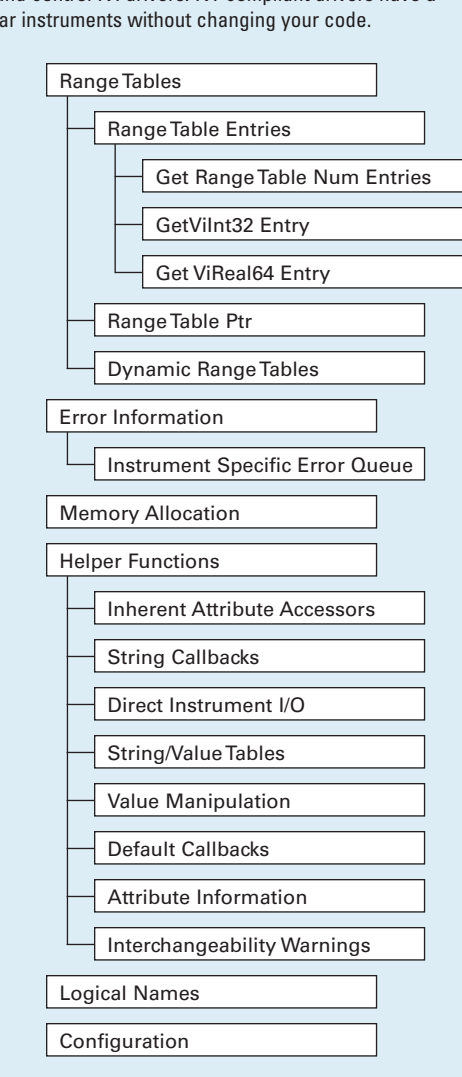

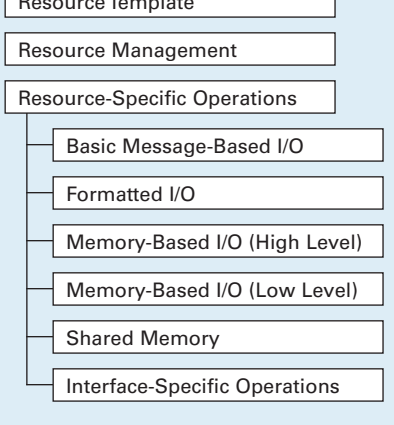

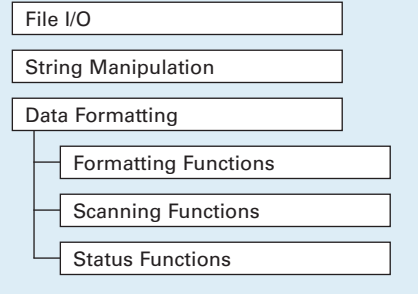

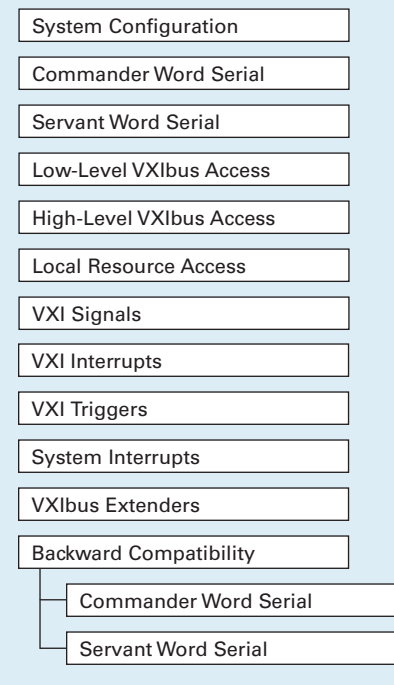